# 準直交ランチョス法による大規模固有値問題の解法

梅 垣 た 悠† 野 寺 に 隆††

ランチョス法は,大型で疎な対称行列の固有値問題を解くための反復解法であり,固有値と固有ベ クトルを求める算法の1つである.しかし、丸め誤差の影響によりランチョスベクトルの直交性は崩 れ,固有値と固有ベクトルの精度を悪化させる.これを改善するために,ランチョスベクトルの再直 交化を行い, 3 重対角行列から上 Hessenberg 行列に変換することで, Ritz ベクトルを元の固有ベク トルに収束させる手法について述べる.また、新しい残差ノルムの推定法について述べる.

# A key to Solution of Large Eigenvalue Problem by Semiorthogonal Lanczos method

HARUKA UMEGAKI<sup>†</sup> and TAKASHI NODERA<sup>††</sup>

Lanczos method is an iterative method for solving eigenvalue problems of large symmetric matrices and is powerful tool for computing eigenvalues and eigenvectors. According to iteration proceeds, however, the orthogonality of the Lanczos vectors is lost because the orthogonality is affected by rounding errors. Accuracy of eigenvalues and eigenvectors makes worse. To overcome this problem, Lanczos vectors must be reorthogonalized and tridiagonal matrix can be adjusted into upper Hessenberg matrix. This can cause the Ritz vectors to be good approximations to the eigenvectors. We also show an new estimate of norm of residual.

#### 1. は じ め に

ランチョス法は,理工学分野における科学技術計算 などで利用されており,対称行列を係数とする次のよ うな固有値問題

 $Ax = \lambda x$ ,  $A: \forall \mathcal{H}$   $A \in \mathbb{R}^{n \times n}$   $x \in \mathbb{R}^{n}$ (1) を解くための解法の 1 つである.

ランチョス法は,両端の固有値から内側に向かって 数個の固有値は精度よく求まる.しかし,ランチョス 法の反復が進む度に,ランチョスベクトルの直交性が 丸め誤差により悪化することが広く知られている. こ の直交性の悪化により、Ritz ベクトルが元の固有ベク トルに対して収束できなくなる.

そこで直交性を改善するために,様々な方法が考え られている.直交性の改善方法は,2 つに分けられる. その1つは、直交性を完全に保つ方法であり、反復 の度に再直交化を行う FOR(Full Orthogonalization) である.もう 1 つは,ランチョスベクトルの直交性を ある程度保つ方法である.一般にこれは,ランチョス ベクトルの準直交性を保つといい, SO(Selctive Or-

Graduate School of Science and Technology, Keio University

thgonalization)  $\Diamond$  PRO(Partial Orthogonalization) がある. 本稿では、Stewart<sup>1)</sup> により提案されたラン チョス法に PRO を用いる方法について考察し、数値 実験により有効性を評価する.

まず 2 章でランチョス法について述べる.3 章では 準直交ランチョス法について述べる. 4章では、残差 ノルムの推定法について述べる. 5 章では、数値実験 を通して準直交ランチョスとランチョス法の比較を行 うことにする. 最後に、6章において結論を述べる.

## 2. ランチョス法

ランチョス法は,大型疎の対称行列の固有値問題を 解くために提案された手法で、対称行列  $A \ge ||u||_2 = 1$ の非ゼロベクトルを用いて,クリロフ部分空間上に正 規直交基底を構成する算法である.クリロフ部分空間 とは、次のように構成する空間である.

 $\mathcal{K}_m(A, u_1) = \text{span}(u_1, u_2, \dots, u_m)$ 

$$
= \mathrm{span}(u_1, Au_1, \ldots, A^{m-1}u_1)
$$

ここで,ベクトル列 ${u_1, u_2, \cdots, u_m}$ はランチョスベ クトルと呼ばれている.このランチョスベクトルは,  $m \geq 2$ とすると,次のように構成なる.

$$
\begin{cases}\n\beta_1 u_2 = A u_1 - \alpha_1 u_1 \\
\beta_m u_{m+1} = A u_m - \alpha_m u_m - \beta_{m-1} u_{m-1}\n\end{cases} (2)
$$
\n
$$
\uparrow \uparrow \uparrow \downarrow \downarrow
$$

<sup>†</sup> 慶應義塾大学大学院理工学研究科

<sup>††</sup> 慶應義塾大学理工学部

Faculty of Science and Technology, Keio University

 $\alpha_m = u_m^T A u_m,$  $\beta_m = 1/||Au_m - \alpha_m u_m - \beta_{m-1} u_{m-1}||_2.$ このランチョスベクトルから作られる行列を $U_m =$  $[u_1, u_2, \cdots, u_m]$ とする. ここで,  $e_m$ は次元  $m$ の単  $\hat{\mu}$ 行列の $m$ 列目の成分とする. 式(2)の漸化式を行 列で表現すると、次のようになる.

$$
AU_m = U_m T_m + \beta_m u_{m+1} e_m^T
$$
 (3)  
ただし,  $T_m$ は次の 3 重対角行列による.

$$
T_m = \begin{pmatrix} \alpha_1 \beta_1 & & & \mathbf{0} \\ \beta_1 \alpha_2 & \beta_2 & & \mathbf{0} \\ \vdots & \vdots & \ddots & \vdots \\ \vdots & \vdots & \ddots & \vdots \\ \mathbf{0} & \beta_{m-2} \alpha_{m-1} \beta_{m-1} & \mathbf{0}^m \end{pmatrix}
$$
 (4)

次にランチョス法のアルゴリズムについて考える. 2.1 ランチョス法のアルゴリズム

ランチョス法のアルゴリズムを図 1 に示す.ラン  $f$ ョス法の反復は、 $\beta_m$ の値がほぼゼロになるまで行 う.

 $\mathcal{X}$ に、行列  $A$  の固有組 $(\lambda, z)$  をどのように求める かについて述べる.固有組とは,固有値とその固有ベ クトルの対のことである.

01:  $u_1$ : an initial guess 02: for  $m = 1, 2, ...,$  until  $\beta_{m-1} \simeq 0$ 03:  $v = A * u_m$ 04:  $\alpha_m = u_m^T * v$ 05: if  $(m \neq 1)$ 06:  $v = v - \beta_{m-1} * u_{m-1}$ 07:  $T[m-1, m] = T[m, m-1] = \beta_{m-1}$ 08: end if 09:  $T[m, m] = \alpha_m$ 11:  $v = v - \alpha_m * u_m$ 12: if  $(m \neq 1)$ 13:  $v = v - (u_{m-1}^T * v) * u_{m-1}$ 14:  $v = v - (u_m^T * v) * u_m$ 15:  $\beta_m = ||v||_2$ 16:  $u_{m+1} = v/\beta_m$ 17: end for 18: compute eigenvalue and eigenvector

図1 ランチョス法のアルゴリズム

#### 2.2 ランチョス法における固有組の求め方

今, 3 重対角行列  $T_m$  の固有組を  $(\theta_T, w_T)$  とする ならば、行列 A の固有組を  $(\theta_T, U_m w_T)$ で近似する.  $T_m$ の固有組の計算には、CLAPACK<sup>2)</sup> のルーチン "dhseqr" を用いた.このルーチンは,3 重対角行列の 固有組を求める専用のルーチンである.

## 3. 準直交ランチョス法

準直交ランチョス法は,ランチョスベクトルの直交 性がある程度崩れた場合に再直交化を行う方法であ る<sup>3</sup>). ただし,  $\varepsilon_M$ は計算機イプシロンであり, cは定 数とする. 今,  $m$  回目の反復とすると

\n- (i) 
$$
m-1 \boxplus \mathbb{E} \subset \mathbb{F}
$$
直交化をしていたい場合  $|u_i^T u_m| \geq \sqrt{\frac{\varepsilon_M}{c}}$
\n- (ii)  $m-1 \boxplus \mathbb{E} \subset \mathbb{F}$ 直交化をした場合  $|u_j^T u_{m-1}| \geq \sqrt{\frac{\varepsilon_M}{c}}$  もしくは  $|u_i^T u_m| \geq \sqrt{\frac{\varepsilon_M}{c}}$  (1 ≤  $i \leq m-1$ , 1 ≤  $j \leq m-2$ )
\n

を満たす場合に,修正グラムシュミット法を用いて再 直交化を行うことにする.この操作を行うことで、次 式のようにランチョスベクトルの直交性を保つことが できる.

 $|u_i^T u_j| \leq \sqrt{\frac{\varepsilon_M}{c}}$  $(1 \leq i \leq m, 1 \leq j \leq m, i \neq j)$ 修正グラムシュミットを用いて, m-1回目において 再直交化を行った場合, $u_{m-1}$ は再直交化がすでに行 われているため, 名取<sup>4)</sup>によれば  $u_j^T u_{m-1}$  の値は次 式のようになることが知られている.

 $u_j^T u_{m-1} \in \varepsilon_M N(0, 1.5) \quad (1 \le j \le m-2)$ ただし,  $N(a, b)$ は, 平均  $a$ , 標準偏差  $b$  の正規乱数 であり、 $u_j^T u_{m-1}$ を計算する必要はない. 準直交ラン チョス法の利点は,完全再直交化法に比べると再直交 化回数を減らせる可能性がある.

次に「再直交化により 3 重対角行列から上 Hessenberg 行列への変換が可能かどうか」について述べる.

## 3.1 3 重対角行列から上 Hessenberg 行列への 変換

 $u_m$ を再直交化したベクトルを $\tilde{u}_m$ ,  $v = \beta_m u_{m+1}$ とする. さらに v を再直交化したベクトルを v とす る.再直交化したベクトルは,それぞれ次式のように なる.

$$
\tilde{u}_m = u_m - U_{m-1}w, x = (u_1^T v, \dots, u_{m-1}^T v)^T, \n\tilde{v} = v - U_{m-1}x - \eta \tilde{u}_m, \eta = \tilde{u}_m^T v, \nw = (u_1^T u_m, \dots, u_{m-1}^T u_m)^T.
$$
\n(5)

式 $(5)$ を $u_m$ と $v$ に関して解き,式 $(3)$ に代入すると 次の式が得られることになる.

$$
A(U_{m-1}, \tilde{u}_m) = (U_{m-1}, \tilde{u}_m)T_m + U_{m-1}we_m^T T_m + (U_{m-1}x + \eta \tilde{u}_m)e_m^T + \tilde{v}e_m^T -AU_{m-1}we_m^T
$$
(6)

次に,  $AU_{m-1}w$ を書き直す. 式(3)より

 $AU_{m-1} = U_{m-1}T_{m-1} + \beta_{m-1}u_m e_{m-1}^T$  (7) となる. ここで, 式(5)の  $u_m$  を代入し, 左から  $w \geq$ かけると,次式のようになる.

$$
AU_{m-1}w = U_{m-1}(T_{m-1} + \beta_{m-1}we_{m-1}^T)w + \beta_{m-1}\tilde{u}_me_{m-1}^T w
$$
 (8)

また,式 $(6)$ の $U_{m-1}we_m^TT_m$ は,次のように記述で きる.

$$
U_{m-1}we_m^TT_m = t_{m,m-1}U_{m-1}we_{m-1}^T +t_{m,m}U_{m-1}we_m^T
$$
 (9)

式 (8) と式 (9) を式 (6) に代入し整理すると,次のよ うになる.

$$
A(U_{m-1}, \tilde{u}_m) = (U_{m-1}, 0)(T_m + t_{m,m-1}we_{m-1}^T + (x + t_{m,m}w - \beta_{m-1}we_{m-1}^T w -T_{m-1}w)e_m^T) + \tilde{u}_m(e_m^TT_m + (\eta - \beta_{m-1}e_{m-1}^T w)e_m^T) + \tilde{v}e_m
$$
\n(10)

ここで,次次の成分を持つような行列  $H_m$ を定義する.

$$
\begin{cases}\nh_{1:m-1,m-1} = t_{1:m-1,m-1} + t_{m,m-1}w \\
h_{1:m-1,m-1} = t_{1:m-1,m} - T_{m-1}w \\
\qquad - \beta_{m-1}we_{m-1}^T + t_{m,m} + x \tag{11} \\
h_{m,m} = t_{m,m} - \beta_{m-1}e_{m-1}^Tw + \eta \\
h_{m,m-1} = t_{m,m-1}\n\end{cases}
$$

式 (10) は, 上記の H<sup>m</sup> を用いることによって, 次式の ようになる.

 $A(U_{m-1}, \tilde{u}_m) = (U_{m-1}, \tilde{u}_m)H_m + \tilde{v}e_m^T$  $(12)$ 式 (11) で定義した  $H_m$  は上 Hessenberg 行列である ので,式 (12) は 3 重対角行列から上 Hessenberg 行 列への変換ができることを示している.

次の節では,準直交ランチョス法のアルゴリズムを 示す.

#### 3.2 準直交ランチョス法のアルゴリズム

準直交ランチョス法において準直交性が保たれてい る場合のアルゴリズムを図 2 に示す.  $\beta_m$  がほぼ 0 に なるまで反復を行う. さらに、図3において、準直交 性が崩れた場合に行う再直交化のアルゴリズムを示す.

次に, H<sup>m</sup> を用いて行列 A の固有組を求める方法を 述べる.

## 3.3 準直交ランチョス法における固有組の求め方

 $H_m$  の固有組が ( $\theta_H, w_H$ ) ならば、行列 A の固有 組を  $(\theta_H, U_m w_H)$  で近似する.  $H_m$  の固有組は CLA-PACK<sup>2)</sup> の "dhseqr" 及び "dhsein" を用いて求めた. "dhseqr" は,上 Hessenberg 行列の固有値を求める ルーチンで, "dhsein" は上 Hessenberg 行列の固有べ クトルを逆反復法で求めるルーチンである.

## 4. 残差ノルムの推定方法

 $(\lambda, z)$ を A の固有組とし、次のようにこの残差ノル ムを定義する.

$$
||Az - \lambda z||_2
$$

この値を求めることで,固有組の精度を比較すること

01:  $u_1$ : an initial guess 02: for  $m = 1, 2, ...,$  until  $\beta_{m-1} \simeq 0$ 03:  $v = A * u_m$ 04:  $\alpha_m = u_m^T * v$ 05: if  $(m \neq 1)$ 06:  $v = v - \beta_{m-1} * u_{m-1}$ 07:  $H[m-1, m] = H[m, m-1] = \beta_{m-1}$ 08: end if 09:  $H[m, m] = \alpha_m$ 11:  $v = v - \alpha_m * u_m$ 12: if  $(m \neq 1)$ 13:  $v = v - (u_{m-1}^T * v) * u_{m-1}$ 14:  $v = v - (u_m^T * v) * u_m$ 15: if (semiothogonality is violated) 16: Reorthogonalize  $u_m$  and  $v$ . Update  $H$ . 17:  $\beta_m = ||v||_2$ 18:  $u_{m+1} = v/\beta_m$ 19: end for 20: compute eigenvalue and eigenvector

図 2 準直交ランチョス法のアルゴリズム

ができるようになる. Bai et al.<sup>5)</sup> においては、ラン チョス法及び準直交ランチョス法で使われていた残差 ノルムの推定は、次式で行われている.

$$
||AU_m w_T - \theta_T U_m w_T||_2 = |\beta_m e_m^T w_T|, \qquad (13)
$$

$$
||A\tilde{U}_m w_H - \theta_H \tilde{U}_m w_H||_2 = |\tilde{\beta}_m e_m^T w_H| \qquad (14)
$$

しかし,ランチョス法及び準直交ランチョス法におけ る残差ノルムの推定値は,反復が進んでいくに従って 値が小さくなりすぎる現象が起こる.これを改善する ために,新しい残差ノルムの推定方法について述べる.

#### 4.1 新しい残差ノルムの推定方法

まず、ランチョス法に対して、新しい残差ノルムの 推定方法について述べる. 残差は、式(3)を用いると 下記の式のように書くことができる.

$$
AU_m w_T - \theta_T U_m w_T = U_m (T_m w_T - \theta_T w_T)
$$

$$
+ \beta_m u_{m+1} e_m^T w_T
$$

$$
= U_m r + \beta_m u_{m+1} e_m^T w_T
$$

ただし,  $r_T = T_m w_T - \theta_T w_T$  である. ここで,  $U_m r$ と  $\beta_m u_{m+1} e_m^T w_T$  は、直交性により次のように書くこ とができる.

$$
||AU_m w_T - \theta_T U_m w_T||_2^2 \approx ||r_T||_2^2 + |\beta_m e_m^T w_T|^2 \quad (15)
$$

準直交ランチョス法においても,上記と同じことを 行う.

$$
A\tilde{U}_m w_H - \theta_H \tilde{U}_m w_H = \tilde{U}_m (H_m w_H - \theta_H w_H)
$$
  
+  $\tilde{\beta}_m \tilde{u}_{m+1} e_m^T w_H$   
=  $\tilde{U}_m r_H + \tilde{\beta}_m \tilde{u}_{m+1} e_m^T w_H$ 

01: if (semiorthogonality is violated) 02:  $\rho = ||v||_2$ Reorthogonalize  $u_m$  and v 03: for  $j = 1$  to  $m - 1$ 04:  $w[j] = u_j^T * u_m$ 05:  $u_m = u_m - w[j] * u_j$ 06:  $x[j] = u_j^T * v$ 07:  $v = v - x[j] * u_m$ 08: end for  $i$ 09:  $\eta = u_m^T * v$ 10:  $v = v - \eta * u_m$ If necessary orthgonalize  $v$  again 11: if  $(||x||_2 \ge \sqrt{n \varepsilon_M})$ 12: for  $j = 1$  to  $m - 1$ 13:  $t = u_j^T * v$ 14:  $v = v - t * u_i$ 15:  $x[j] = x[j] + t$ 16: end for  $j$ 17:  $t = u_m^T * v$ 18:  $v = v - t * u_m$ 19:  $n = n + t$ 20: end if adjust H 21:  $H[1:m-1,m-1]=H[1:m-1,m-1]$  $+H[m-1,m]*w$ 22: H[1: $m-1,m$ ]=H[1: $m-1,m$ ]  $-H[1:m - 1,1:m - 1]*w$  $-(\beta_{m-1}\ast w[m-1]$  $-\text{H}[m, m]$ )∗ $w + x$ 23:  $H[m,m]=H[m,m]+n$  $-\beta_{m-1} * w[m-1]$ 24: end if

図 3 再直交化のアルゴリズム

ただし, $r_H = H_m w_H - \theta_H w_H$  である.また  $\tilde{U}_m r$  と  $\tilde{\beta}_m \tilde{u}_{m+1} e_m^Tw_H$  の直交性により,残差ノルムを下記の ように書くことができる.

 $||A\tilde{U}_m w_H - \theta_H \tilde{U}_m w_H||_2^2 \cong ||r_H||_2^2$  $+|\tilde{\beta}_m e_m^T w_H|^2$  (16)

## 5. 数 値 実 験

テスト行列を利用してランチョス法と準直交ラン チョス法の比較と残差ノルムを比較した数値実験につ いて述べる. 実験は次の環境で行った. また, n を行 列の次数とする. 計算機: HP Proliant LP 140 OS: Red Hat Linux 9.0 CPU: Intel Xeon 3.2GHz メモリ: 4.0GB

計算精度: 倍精度 プログラム言語: C 言語 マシーンイプシロン:  $2.220446 \times 10^{-16}$ 最大反復回数: 6000 回 初期ランチョスベクトル:  $u_1 = (1, 0, \ldots, 0)$ 収束判定条件:  $\beta_m \leq 1.0 \times 10^{-10}$ 再直交化条件:  $\sqrt{\varepsilon_M/n}$ 5.1 実 験 内 容

## 5.1.1 ランチョスベクトルの直交性

ランチョス法及び準直交ランチョス法のランチョス ベクトルの直交性を比較するため下記のようなパラ メータを定義し,比較を行うことにする.

$$
\kappa_m = |u_1^T u_m| \qquad (m \ge 2)
$$

5.1.2 固有値の比較

真の固有値  $\lambda \ge \theta_T \ge \theta_H$  の値を求め, 重複固有値 を含む場合と含まない場合の比較を行った.固有値の 精度を比較するため,  $|\lambda - \theta_T|$  及び  $|\lambda - \theta_H|$  を計算 する. また $\theta_T \geq \theta_H$ は, 小さい順に並べる.

## 5.1.3 残差ノルムの比較

ランチョス法において,真の残差ノルム及び式 (13) 及び式 (15) の比較を行い、準直交ランチョス法にお いては,真の残差ノルム及び式 (14) 及び式 (16) の比 較を行うものとする. 次に、ランチョス法と準直交ラ ンチョス法における固有組の精度を比較するため、式 (15) と式 (16) を用いて残差ノルムを比較した.

5.2 数 値 例

数値例として,以下の物理問題で現れる重要な偏微 分方程式の 1 つであるディリクレ境界条件下でのポア ソン方程式の固有値問題を考える. ここで,  $k$ は定数 とする.

$$
-\nabla^2 u = k^2 f(x, y) \qquad \text{in } \Omega \tag{17}
$$

 $u = 0$  on  $\partial\Omega$  (18) この領域を  $\Omega = [0, 1] \times [0, 1]$  とする. これを, メッ  $\dot{\triangledown}$ ュ幅  $h = 1/51$ で 5 点公式で離散化すると, 固 有値問題  $Ax = \lambda x$  が得られ, A は下記のようにな る.ただし,n = 50 であるため,行列の大きさは 2500 × 2500 の大きさになり,再直交化条件の値は  $\sqrt{\varepsilon_M/2500} \approx 2.9 \times 10^{-10}$  となる.

$$
A = \begin{pmatrix} -4I_n & X & & & & 0 \\ X & -4I_n & X & & & \\ & \ddots & \ddots & \ddots & & \\ & & \ddots & \ddots & \ddots & \\ & & & X & -4I_n & X \\ & & & X & -4I_n & X \\ & & & & X & -4I_n \end{pmatrix}
$$

$$
I_n = \begin{pmatrix} 1 & & & & \\ & \ddots & & & \\ & & \ddots & & \\ & & & & 1 \end{pmatrix} \qquad X = \begin{pmatrix} 0 & 1 & & & \\ 1 & \ddots & \ddots & \\ & & \ddots & \ddots & 1 \\ & & & & 1 & 0 \end{pmatrix}
$$

この時,行列 A の固有値 λ は下記の式で表される。

$$
\lambda_{kj} = -4(1 + \cos k\theta \cos j\theta)
$$

$$
\theta = \frac{n}{n+1}, \quad k, j = 1, 2, \dots, n
$$

数値例の結果を表 1 に示す. Ltime は、ランチョス法 ならばランチョス法の反復時間,準直交ランチョス法 ならば準直交ランチョス法の反復時間, eigentime は,  $T_m$ 及び $H_m$ の固有組を求めるのにかかった時間を表 している. 図 4 より、ランチョス法で  $\beta_m$  は収束をし なかったので,2500 回の反復を行った場合の時間を 示した.さらに,T<sup>2500</sup> の固有組を求め,準直交ラン チョス法との残差ノルムを比較した.準直交ランチョ ス法の反復が 1250 回で収束したので,ランチョス法 及び準直交ランチョス法で固有値比較を行う場合,重 複度を除いて真の固有値を比較した.ランチョス法に 関しては,重複度を除かない場合も行った. 図 5 と

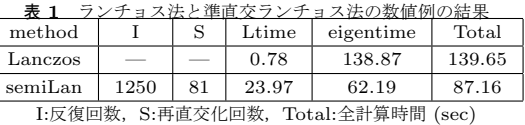

ſ

図 6 より、ランチョス法においてランチョスベクトル の直交性は、反復が進んでいくに従って悪化していく ことが分かる. しかし、準直交ランチョス法において は,ランチョスベクトルの直交性は,条件で定めた値 以下になっており,準直交性が保たれていることが分  $\infty$ る. 図 4 より, ランチョス法においては  $\beta_m$  を最 大反復回数内に収束させることができなかったが,準 直交ランチョス法を利用すると収束させることができ た.次に,図 7 より重複度を除いた場合の固有値の精 度を比較すると,  $|\lambda - \theta_H| \approx 0$ になっているのに対し て、最小固有値以外に関しては  $|\lambda - \theta_T| \neq 0$ になっ ている.これは,準直交ランチョス法では,固有値が 精度よく求まっており、ランチョス法では、偽の固有 値が出てきていることを示している.また,重複度を 除いた真の固有値の数は 650 個なのに対してランチョ ス法では 842 個でてきているので,多くの偽固有値が 出たことになる.次に,重複度有の固有値精度比較を 行うと準直交ランチョス法は反復が 1250 回で終わっ ているため,重複度は求まっていないし精度もよくな い.ランチョス法は,図 8 より,最大固有値と最小固 有値及び真ん中の固有値に関しては、 $|\lambda - \theta_T| \approx 0$ に  $\alpha$ っているが, それ以外は  $|\lambda - \theta_T| \neq 0$ になった. こ れは、精度よく求まっていないことになる. 次に残差 ノルムの推定法の比較を行う.図 9 より,式 (13) と 式 (15) の比較を行うと, 式 (15) が残差ノルムを推定 できていると言える. 式 (13) で推定を行うと,実際 の値より小さくなってしまい推定できていない. 準直 交ランチョス方においても同じことがいえる. 次に, ランチョス法と準直交ランチョス法における残差ノル

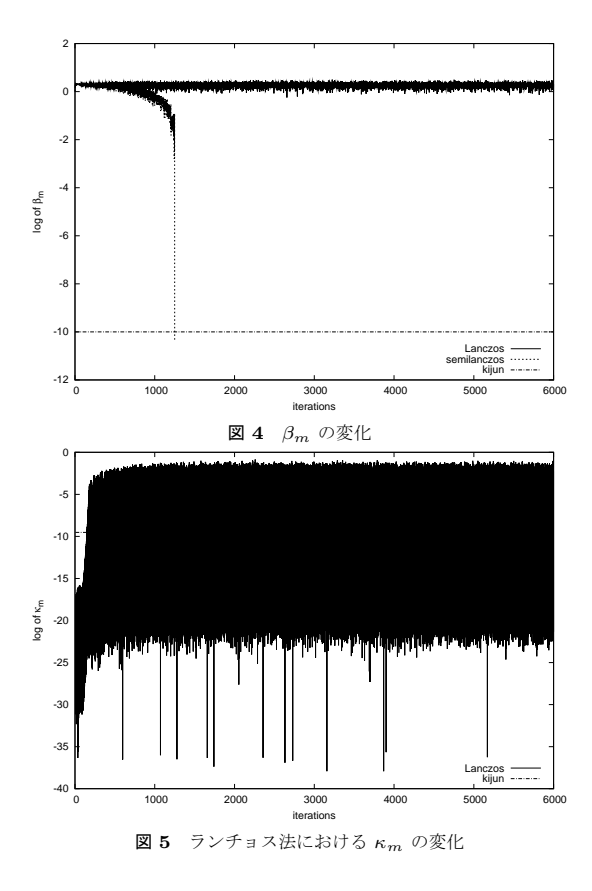

ムの比較を行う.図 11 より分かるが,ランチョス法 における残差ノルムは、収束しているものと収束して いないものに分かれている。しかし準直交ランチョス 法は、全ての固有組を収束させることができた. ここ で,表 1 の Ltime の時間より,ランチョス法は 2500 回の反復で 0.78 秒なのに対して準直交ランチョス法 は 1250 回の反復で 23.97 秒もかかった. これは,再 直交化条件を決めるための計算と再直交化を行うため の計算を行ったためである.

### 6. ま と め

本稿では,ランチョス法と準直交ランチョス法にお ける残差ノルムの新しい推定法の有効性について述べ た.さらに準直交ランチョス法は,ランチョス法と比 べるとより多くの重複度を除いた固有組を求められる ことを示すことができた. しかし、ランチョス法と準 直交ランチョス法は重複度を含んだ固有組を精度よく 求めることができなかった.重複度を求めることを今 後の課題のしたい.また,反復回数の半分でも準直交 ランチョス法の方が,演算時間を多く必要とした.こ れを改善するためには、再直交化条件に用いる $|u_i^T u_m|$ の計算を漸化式を利用し計算すればよい.これも今後 の課題にしたい. また、行列ベクトル積  $Au_m$ 及び内

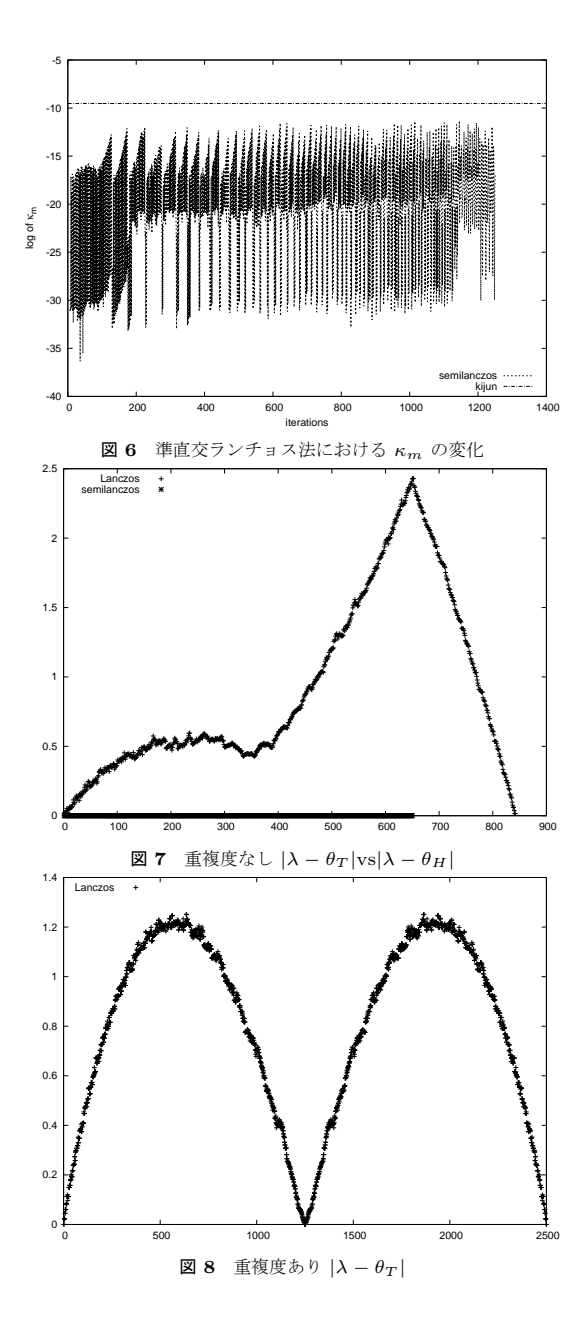

積計算を並列化することにより,さらに時間を短縮す ることも可能である.

参 考 文 献

- 1) G. W. Stewart, Adjusting the Rayleigh Quotient in Semiorthogonal Lanczos Method, SIAM J. Sci. Comp. Vol. 24, pp. 201–207, (2002).
- 2) E. Anderson et al., Lapack Users Guide, SIAM, Philadelpia (1992), (小国 (訳) 行列演算パッケー ジ LAPACK 利用の手引き, 丸善, (1996)).
- 3) H. D. Simon, Analysis of Symmetric Lanczos

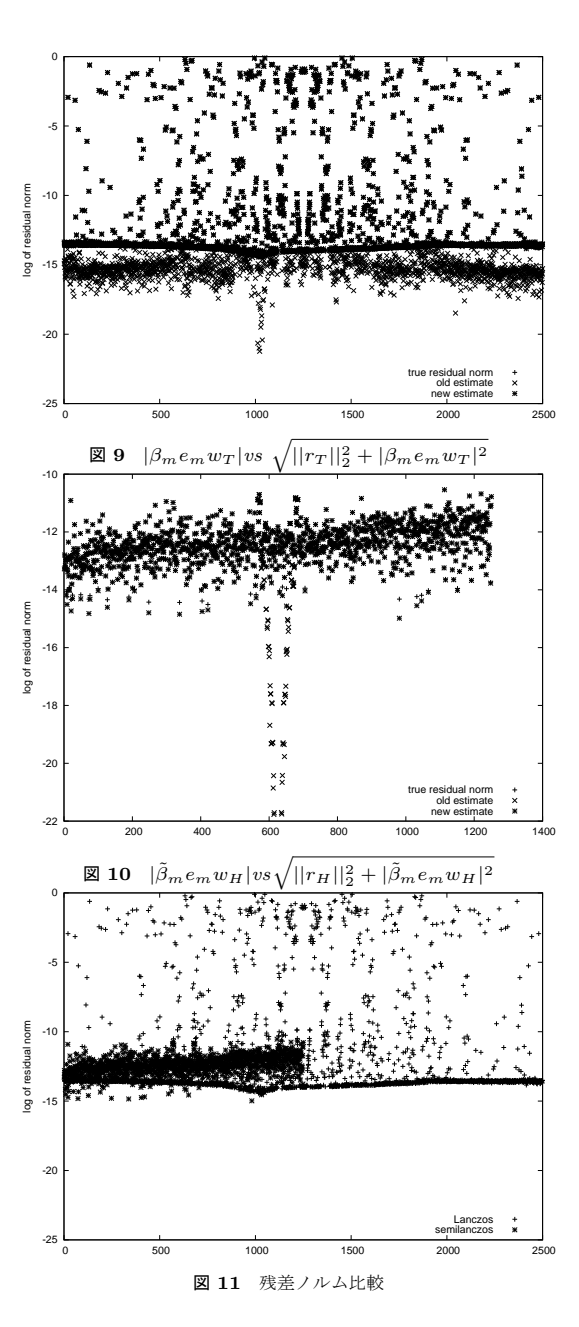

Algorithm with Reorthogonalization, Linear Algebra Appl. , Vol. 61, pp. 101–132, (1984).

- 4) 名取 亮 , 数値解析とその応用, コロナ社, (1990). 5) Z. Bai, et al., Templates for the Solution of Alge-
- braic Eigenvalue Problems: A practical Guide, SIAM, (2000).